**How can someone hack into your phone**

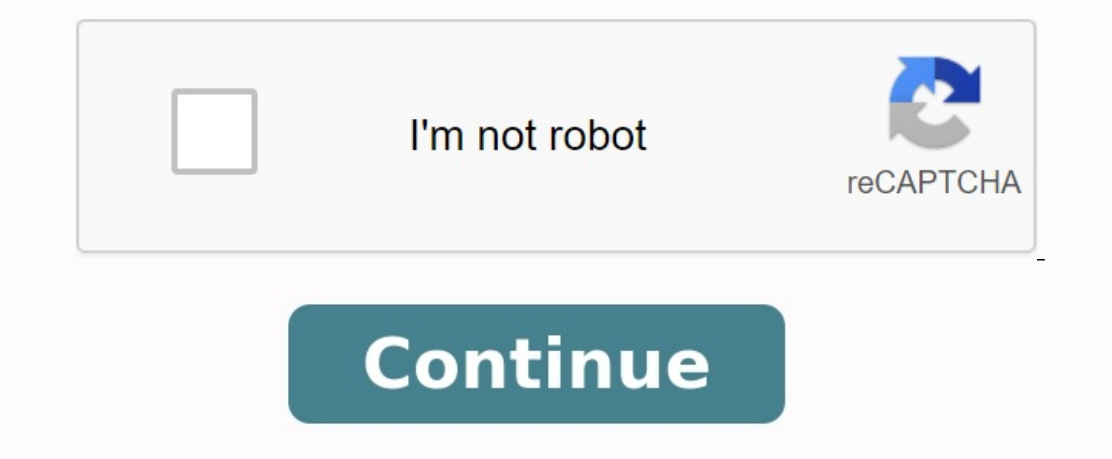

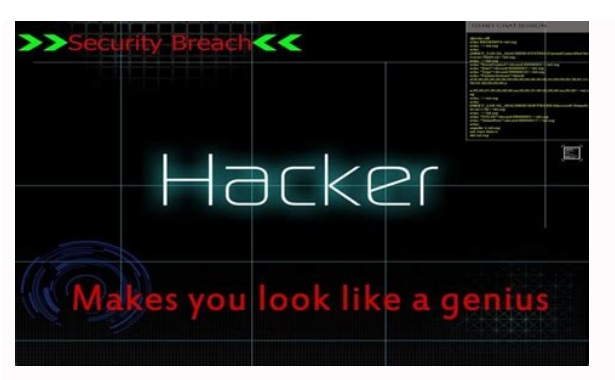

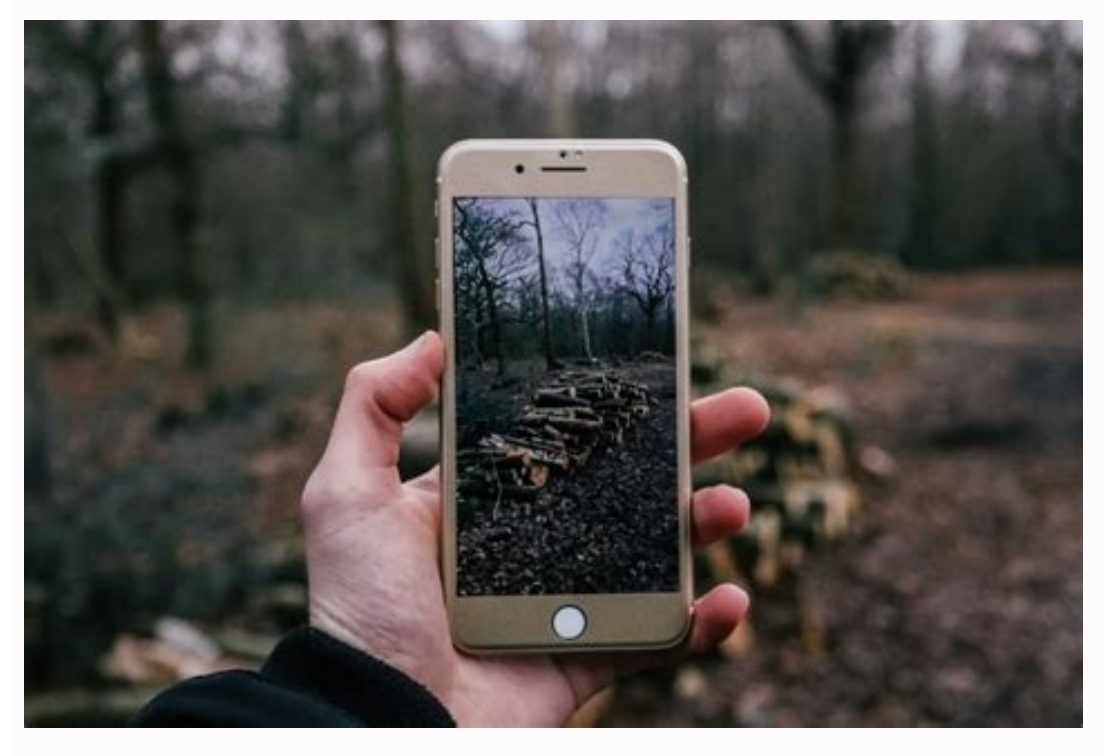

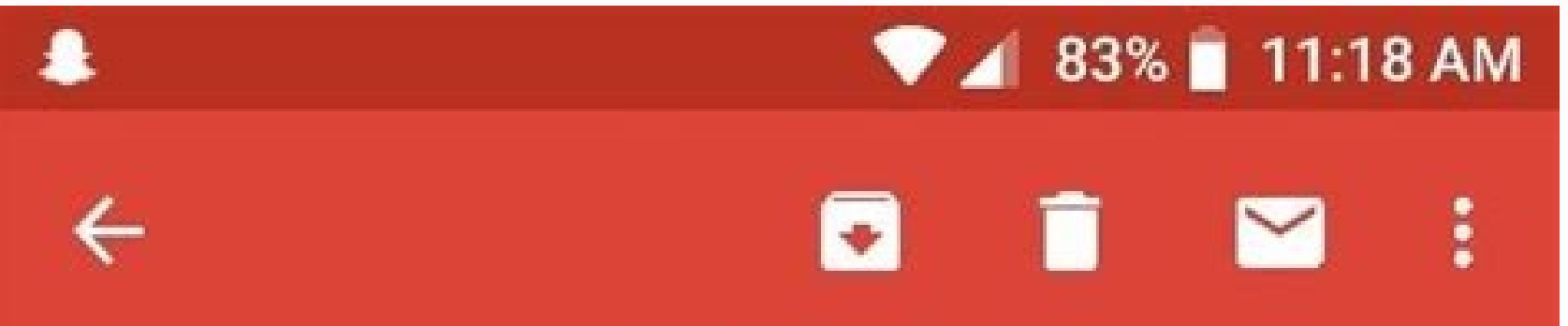

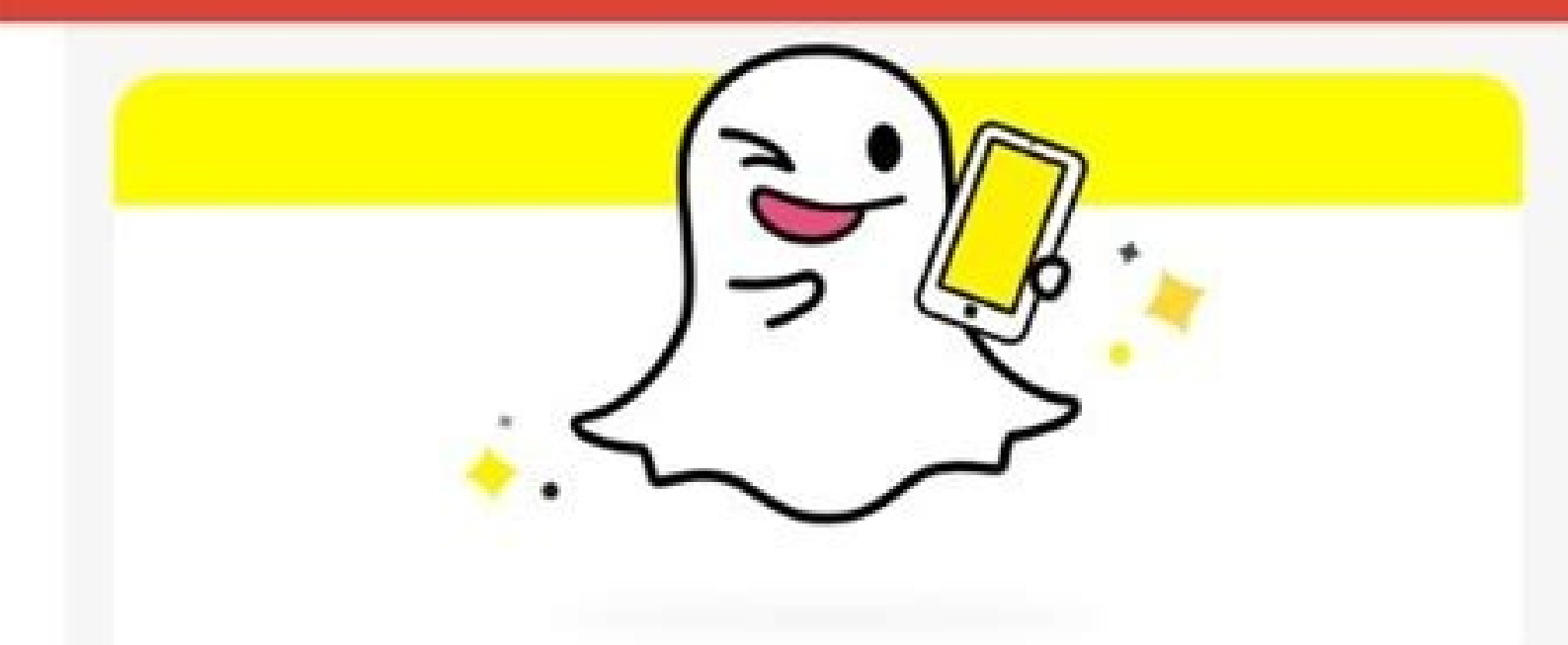

Just logged in!

Hi kesana3,

It looks like someone logged into your account from a device "ASUS\_X00TD" on June 4, 2018 at 18:11:02 IST. The login took place somewhere near Hyderabad, India (IP = 27.59.188.232).

If this was you, please disregard this email. No further action is needed.

If this wasn't you, please change your password in the Snapchat app or from our Support website here.

Read more about what to do if your account may be compromised here.

Thanks,  $\sim$   $\sim$   $\sim$   $\sim$  $\triangleleft$  $\circ$  $\Box$ 

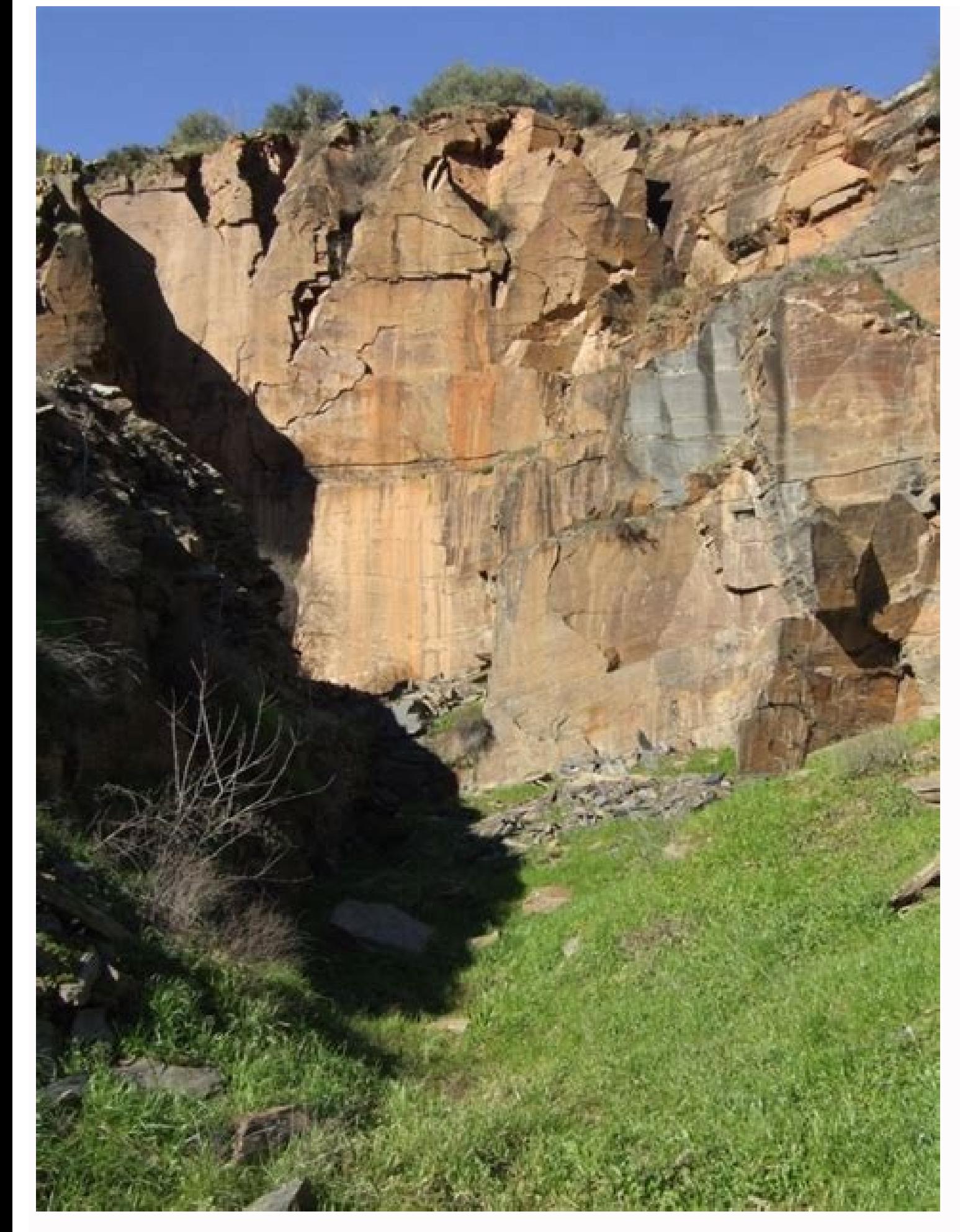

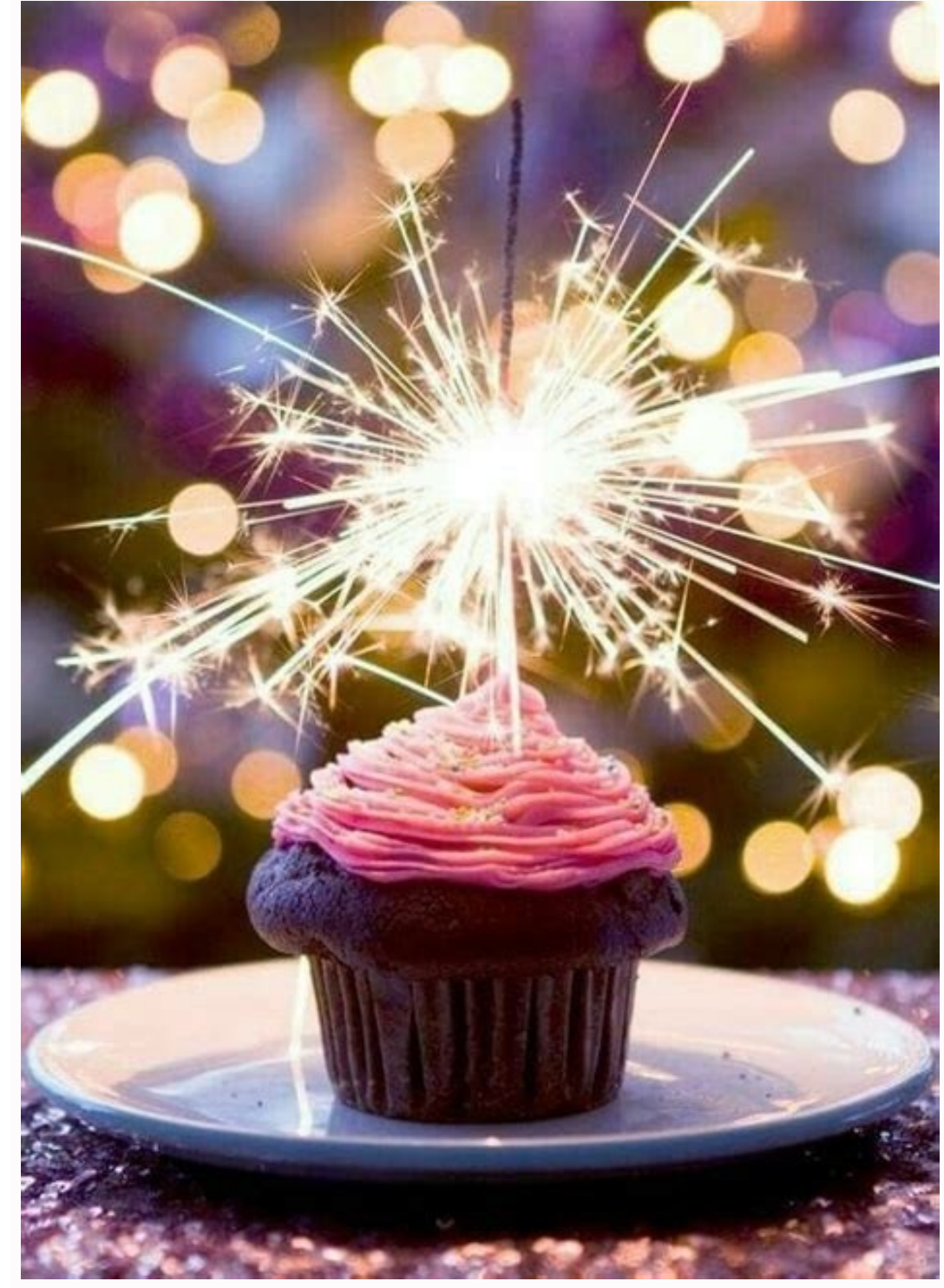

How does someone hack your phone. How can you tell if someone is trying to hack into your phone. Can someone hack my phone and use it.

Want to know how to hack someone's phone? Wondering if it's really possible? With spy apps, the answer is positive. There are various ways to hack a phone and in this article we will consider some of the best to show you h their number you want to know how to hack someone's phone for free without touching it? By using the phone hacking app, you can easily access the contents of any target device. Simply put, you can also use these apps to ha this app and get full access to all your data, including social network chats, view chronology, calls from calls, and so on. The most pleasant thing is that the application can do this, not always unnoticed. This is becaus iammer your answer. The application installation procedures for iPhone and Android devices differ as described below. You can watch both videos for detailed management quidance. Setting up Umobix on your Android device, al detailed directions in the video. Take the target phone and open Google Chrome. Go to the Umbobix website, sign up and allow the download link to open the app once it has finished installing on the target phone. To learn a Review on an ion of the search of the search of the search of the search of the search of the search of the search of the search of the search of the search of the search of the search of the search of the search of the se and transfer the 2FA confirmation code sent by Apple. You need to click "Send confirmation code", confirm the target phone and allow access. Enter the code in your account and confirm it. As soon as the code is validated, read the video below. Below is a short summary of the steps that must be taken first (you must first download and install the application when installing using ICLOUD certificates or the Installation Wizard), enter the pho access to all data in the configuration panel of the application. Mobix is the best way for parents and employers to track absent children and wandering employees. The panel configuration panel allows you to hack into some activities, email address and much more. In addition, the application dashboard shows real dynamic data that you can easily access. Unstoppable has been featured in both major online and traditional publications for its re why someone might want to hack a phone or use tools to track SMS without installing it on the target phone. They may want to monitor the actions of their children or check up on their partner or spouse. One way or another, messages, emails, phone calls, social media conversations or financial information, can often be very private and even expensive if they fall into the wrong hands. However, if you want to hack someone's phone without monit target phone and find out what it contains. Wondering if you can hack someone's password or spit? The answer is definitely yes if you know the owner of the target device well. If you have access to the Google account assoc information. How to Hack a Wi-Fi Connected Phone. One of the other ways to hack someone's phone through Wi-FiThis can also be done by cracking the Wi-Fi network, you can use them to monitor all notification information abo this network can be hacked and tracked, which means you cannot access any information listed via any other WI-FI or mobile network. How to Hijack SIM Card. However, it should be noted that not all SIM cards can be hated. Y sensitive and requires special knowledge and software, so you must have real hackers to do it. How to hack text messages, if you don't have a phone, you must have physical access to the target phone once if you decide to u programs that can monitor devices without touching the phone. You can send a hook link to the owner of the target device via SMS, instant report on Social Networks or E -PAST. The link usually has an error. The target phon You should understand that no one guarantees that the target device will click the link to load. How to hack phone using spy apps Using a spy app is one of the most effective and easiest ways to hack phone remotely. Unlike download the installation file, install it and start monitoring. This type of spyware is easy to use, inexpensive, and highly reliable. Although you can find several free apps in the market, they offer limited functionalit you want to know more about using spy app to stop phone, you will find lots of useful information below. Spy Apps of a Cell Phone: How to Install and Use Them, We already answered the question, can you crack the phone? Mob switch to the selected service page and download the installer. Find the installation file in the target device you want to track and run the installation. Install the software on your device. Register your account by ente necessary, the e-mail address and password will change the client settings. Now you can start watching all the target devices and even hacking one's phone. With these applications, you can track your children, employees or because we all have the right to inviolability of private life and do not want to get into the cross with the law. What you need to know about spyware work in secret mode, which means that the owner of the target device it background of the operating system and does not show any signs of the phone hacked. After you hack someone's phone, you can even access its camera from another phone. Tracking programs work remotely. You only need access t using your account. However, the need to access the device will largely depend on the requirements for installation of the application and the operating system on which the target device is running. They come with an exhau what features do they offer? Hacking your phone using spy applications provides many features that become invaluable in finding someone's secrets. You can use these prison escape applications for iPhone or even Android. Yo in Messenger (Viber, WhatsApp, etc.). Follow the GPS position of your phone; In some applications there is a position history function that allows you to view all the places that the target person visitedPlaces. Contact mo other types of data will be finished. See web browser events on Facebook, Skype, Snapchat, Hangouts, Twitter and more. Suspend your social media accounts. Unique features are multiple features that all services can provide The most important features are listed below. Seeing multiple devices depends on the package you subscribe to when you buy the spyware. The ability to run remote commands such as operating in a room or microphone or even b phone, loading camera hacking apps on the phone and preventing unwanted footage theft. You'd think he's got talent, he's got a remote delete. WARNINGS: If the user of the target device opens a web browser or differentiates The strew location and geo-monitor locations in real-time. With geography, you can set virtual boundaries for safe, dangerous or suspicious places so you can be dressed every time you enter a target area. In short, these a very important question. Before learning how to hack someone's phone, make sure it is compatible with the target device by using a special spyware. Many modern spy programs can work effectively on all popular operating sys the barricades of how your phone is being attacked and how to check, watch or watch your device, feel free to operate, monitor or monitor your device. There are several changes to follow if your phone has been attacked. Th software works secretly in the background of the mobile phone, but can affect its speed and performance. The battery or the entire phone heats up more than usual. Your battery is discharged faster than ever-the spy softwar used by all applications since the last charging. If there are any discrepancies, you will most likely track you a spy application on your phone. Strange applications can be displayed, even if you have not installed them, connection to transmit data to record information and send it to the person who is watching the phone. Thus, if you notice excessive use of data and your data is transmitted much earlier than usual, this can be a sign that that you have not opened, or tries to visit harmful websites, this may mean that your device has been hacked. How to protect your phone from hacking if you learn how to hack someone else's phone (and how simple it is), mak them: you can do this by launching an antivirus check by scanning your device for harmful programs or installing an updated antivirus program. Another way to protect your network is to install updated versions of common an encrypt your data so that you can not read on the Internet. Here is a list of the best according to Reddit. The conclusion as you can see, there are several ways to hack only a person's phone with his number. The use of a the application always remains the best option. If you have other questions, write them in the comments! Comments!